# **Puppet on Drupal Servers** Examples in case studies

# **Index**

- 1. Why Puppet?
- 2. Small SMB setups
- 3. Medium enterprise setup
- 4. Large enterprise high redundancy setup
- 5. Find out more

# What's wrong with Bash? **Why Puppet?**

# **Why Puppet?**

- Typical LAMP server setup for Drupal:
- Apache
- MySQL
- PHP
- Memcached
- Drush
- Capistrano

We assume a base Linux is already available as a VM.

# **Why Puppet?**

Issues while 'manually' installing packages:

- **Configuration drift**
- Distribution specifics
- Documenting actual installation
- Installation/configuration time

# **Why Puppet?**

Development teams and external contributors

- Untracked 'quick hack' changes
- File system rights
- User configuration across multiple servers

System failures

- Time to recover
- Unmanaged configurations

Start small

What do we need?

- One standard LAMP stack
- Maybe several Domains
- Room to grow
- Maybe a dev environment

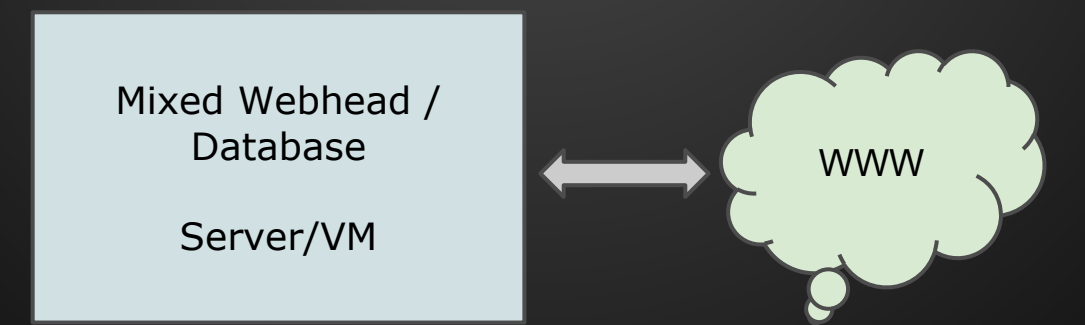

How do we do it?

Create a Puppet configuration containing the following classes:

- apache httpd
- php
- mysqld
- memcached
- drush
- capistrano

### Puppet Enterprise (PE) assignment:

#### **Group: BaseMixedWebhead**

Edit **Delete** 

#### **Parameters**

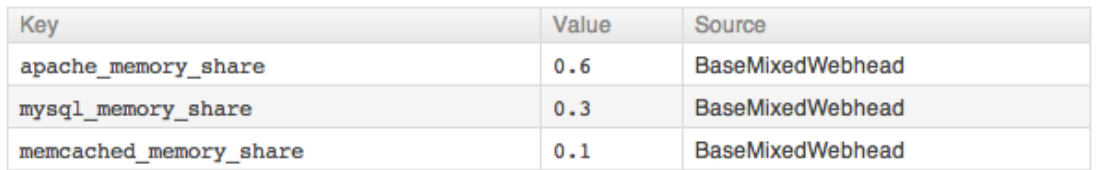

#### **Groups**

 $-$  No groups  $-$ 

#### **Classes**

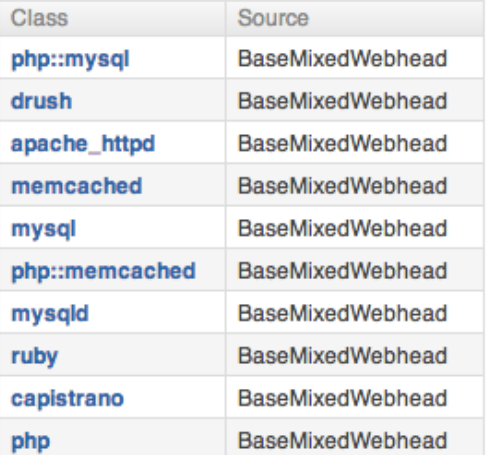

### apache\_httpd:

)

class apache\_httpd ( \$deploy\_user = 'deploy',  $$memory\_share = 1.0,$ \$enable\_coredumps = false \$php\_mail\_override = 'none',  $$non_www_redirect = false$  $$www$  redirect = false, \$sslCertKeyFile = "/etc/pki/tls/private/localhost.key", \$sslCertFile = "/etc/pki/tls/certs/localhost.crt", \$sslCACertFile = "/etc/pki/tls/certs/ca-bundle.crt", \$client = 'none',  $$no\_robots = false,$  $$do_f5$ \_check = false,

php: class php  $($  \$memory-limit  $=$  '128M'  $)$ 

mysqld: class mysql (  $$memory_share = 1.0$ , \$client = 'none', \$server\_id = '01' )

### memcached: class memcached  $($  \$memory\_share  $=$  '0.1'  $)$

### Create a drupal site configuration

**define drupal\_site::create** ( \$client, \$primary\_domain, \$db\_password, \$deploy\_group = \$drupal\_site::t\_deploy\_group,  $\text{\$disable\ }$  basic  $\text{auth} = \text{false}$  \$http\_https\_redirects = 'none',  $$www$  redirect = false  $\int$  stheme default = 'none  $s$ memcache server = 'localhost' \$create deploy dirs = false, \$deploy\_dir = 'deploy', \$create virtual dirs = false,  $s$ is main = true,  $$main\_domain = $name,$ 

Examples:

- ABC Station App (www.abcstationapp.com)
- MetaTag (www.metatag.com)
- Zing Toys (www.zingtoys.com)

# We need more... **Medium enterprise setup**

What do we need?

- More of the same
- But interconnected
- **Higher availability and scalability**

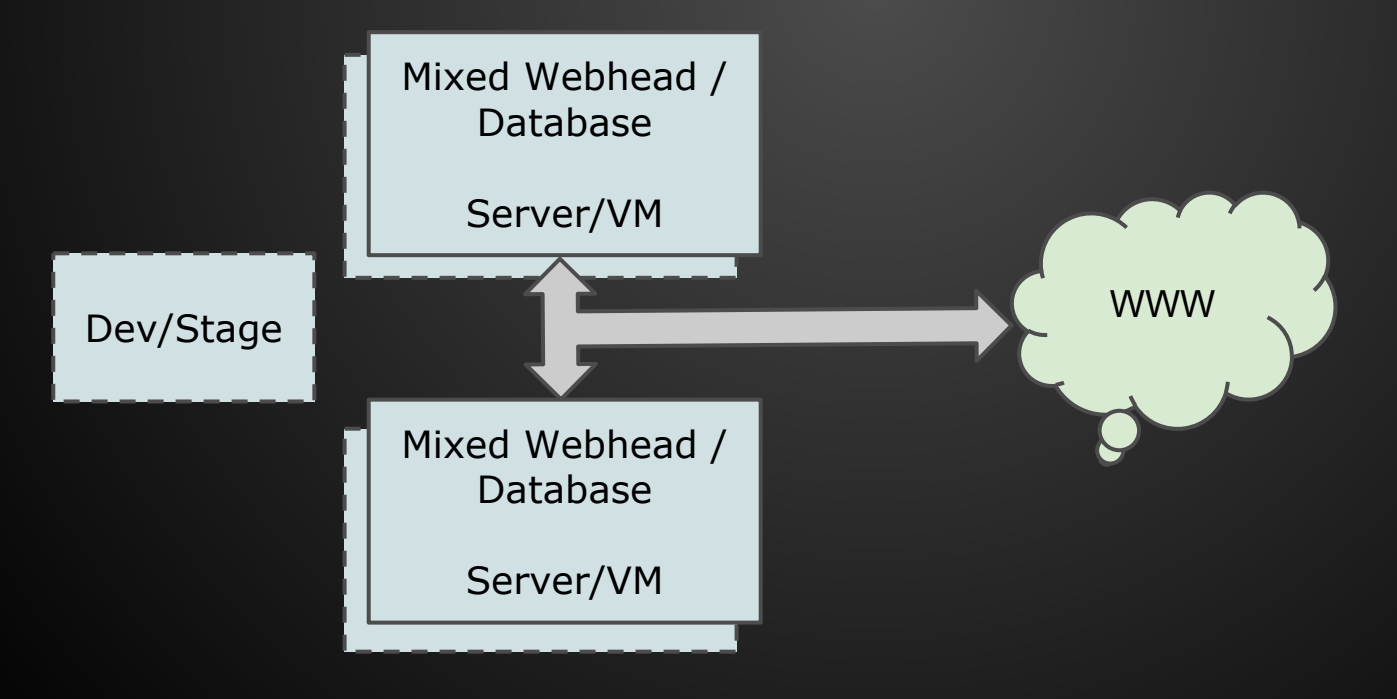

# Example mysqld:

class mysql (

 ... \$server\_id = '01' )

## Drupal configuration:

**define drupal\_site::create** (

```
 $mysql_host = 'localhost',
 $mysql_server = 'localhost',
 $memcache_server = 'localhost',
 ...
$is\_main = true,
```
...

Adding Gluster FS to the mix:

class glusterfs ( \$volume\_name = 'shared1', \$share\_name = 'shared1', )

No more 'stale NFS mounts'!

### Monitor it all

#### **Parameters**

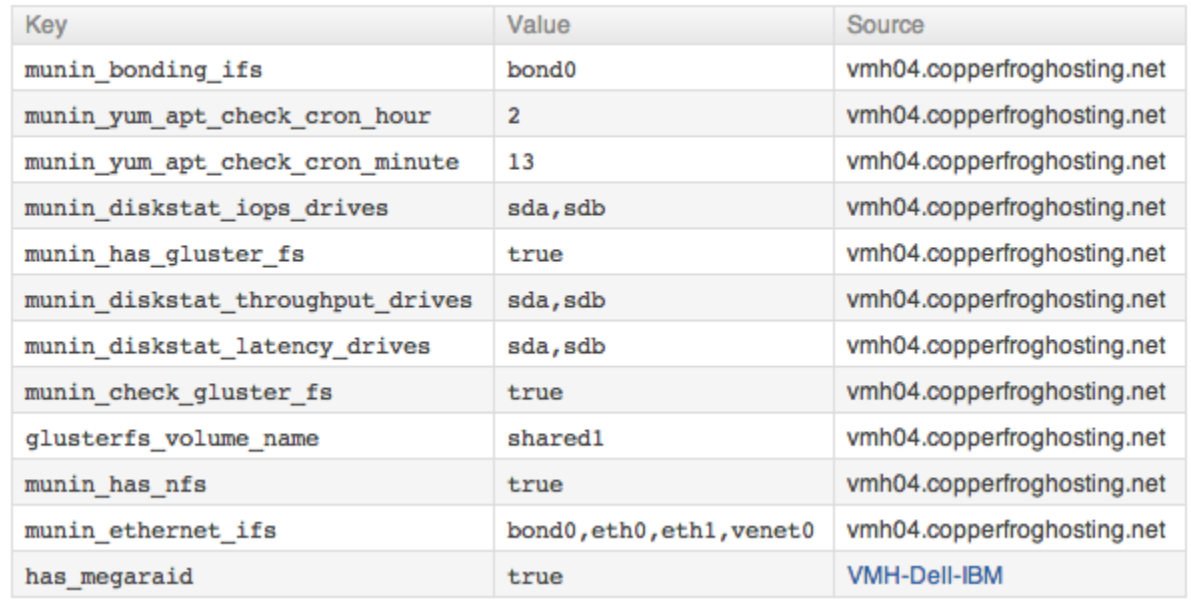

Examples:

- Fearnet (www.fearnet.com)
- Emmys (www.emmys.com)

# This setup cannot fail **Large Enterprise Setup**

# **Large Enterprise setup**

- Maximum redundancy
- Maximum caching
- Dev and Stage with identical setup

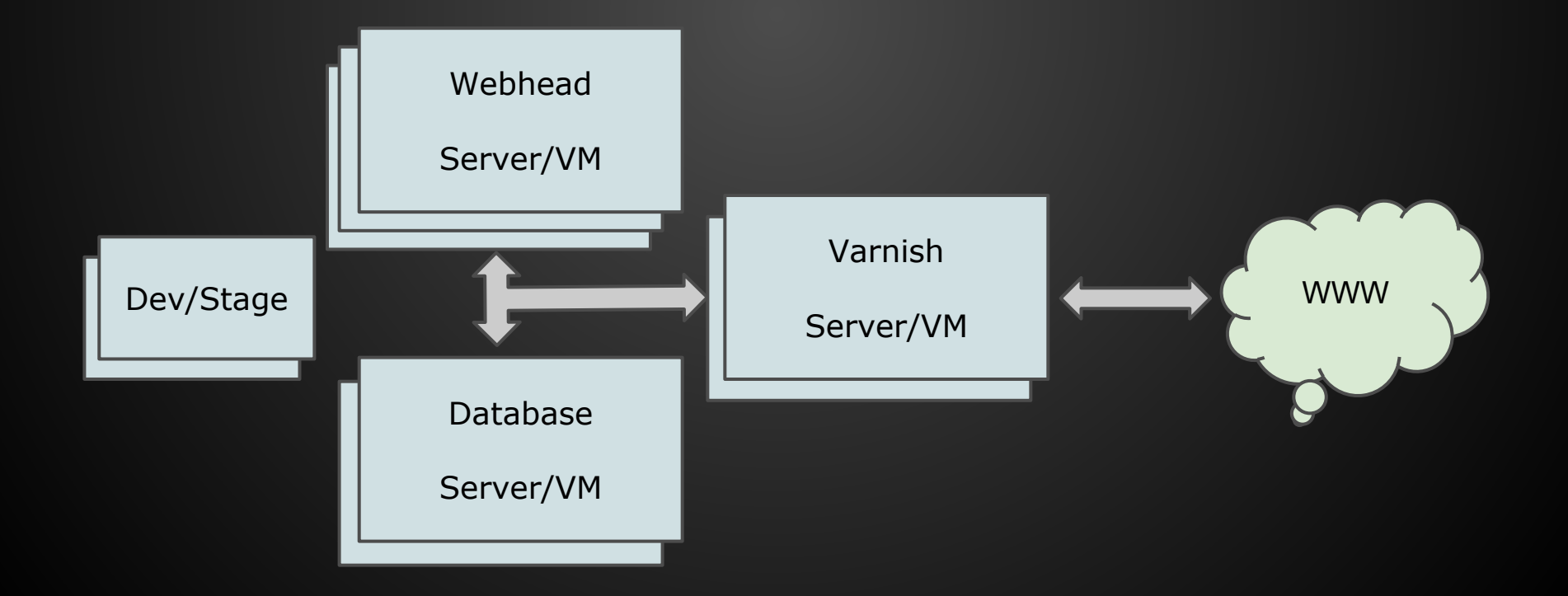

# **Large Enterprise Setup**

### Varnish caching

class varnish ( \$memory\_share  $= 1.0$ ,  $$$ listen\_port = '80',  $$client = 'none',$  $\frac{1}{2}$  slogging  $=$  false,  $$x$ forwardIP = false, )

### Chroot environments for 3rd parties

class chroot (  $\text{sgroup} = \text{'sftp}$ ,  $$gid = 1500,$  \$chroot\_dir = "/var/chroot", \$chroot\_os = 'none', \$chroot\_os\_arch = 'none', \$chroot\_os\_mirror = 'none',

)

# **Large Enterprise Setup**

And there is more:

- New Relic
- Java
- Solr
- Postfix
- Crons
- Backups
- Jenkins
- etc.

# **Large Enterprise Setup**

Example:

**Sony Pictures Television International** 

- www.axn-asia.com
- www.axntv.de
- la.axn.com
- www.axnscifi.it
- So many more...

# **Find out more**

The web is endless...

# **Find out more**

Online resources:

- forge.puppetlabs.com
- github.com/bernd-copperfroghosting
- www.copperfroghosting.com
- bernd@copperfroghosting.com

**Thank you!**